*Volume 3 I s sue 1 Oc tobe r 2020*

# THE CITL REPORT

A newsletter of pedagogy, technology, and current trends in instructional design.

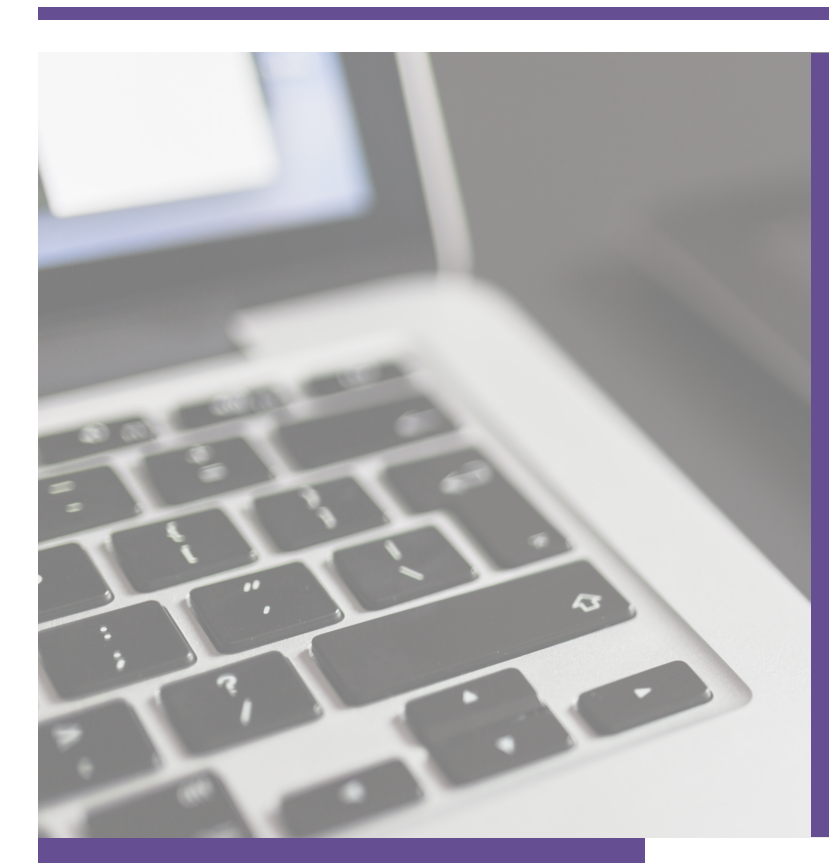

# THIS EDITION'S QUICK LINKS

- CITL Trainings & **[Workshops](https://www.tntech.edu/citl/programs/whats-happening.php)**
- iLearn [Resources](https://www2.tntech.edu/ilearn/)
- CITL Staff [Directory](https://www.tntech.edu/citl/citl-staff.php)

## UPCOMING **EVENTS**

Register to attend the next session in our Research 101: [Workshops](https://tntech.co1.qualtrics.com/jfe/form/SV_5cDml20CwNnWPYx) Series.

## INSIDE THIS EDITION

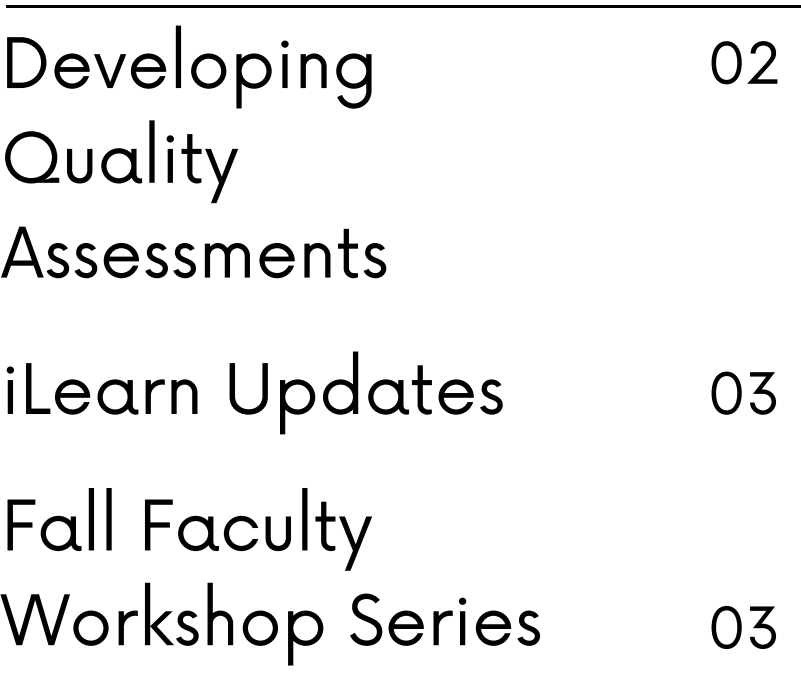

Contact Us: 931-372-6950 | citl@tntech.edu | tntech.edu/citl

### DEVELOPING QUALITY ASSESSMENTS

Go beyond the midterm and final exams as the de facto measure of student success by creating meaningful assessments to measure student success along the way.

#### Types of Assessment

- Formative: Quick check to evaluate student learning along the way. Provides early identification of struggling students. Occurs 1-3 times per lesson. Examples: polls, hand raising, comments (online).
- Summative: Midterm or final exam given to reflect the entirety of the course content.

#### Best Practices for Developing Assessments

- Use assessments to create curriculum (backwards design).
	- Use the concepts/skills that students should have at the end of the course to design assessments and components of instruction.
- Use recurring assessments that focus on smaller areas of learning.
- Provide personalized feedback often.

#### How iLearn Can Help with Effective Assessments

- Provide individualized feedback and annotations using the annotation tools as well as the audio and video comments on assignments, quizzes, and discussion boards.
- Create quizzes from question libraries and implement question shuffle, bonuses, and point systems.
- Assess with video by giving students opportunities to apply knowledge in real-world settings. Grading these videos can include video comments and rubrics.
- Create rubrics for all types of assessments including individual and group assignments.

### ILEARN UPDATES

#### DISCUSSIONS TOOL UPDATE

Word Count has been added to each thread entered by a student. Instructors will see the word count on each post to assess. Students will see the word count as they are typing.

#### QUIZ TOOL UPDATE

A new option is available when using the Written Response, Arithmetic, and Significant Figures question types. Instructors can now choose an option to allow students to upload documents, images, or even record audio and video to support their answers. The files will be stored, and when grading, instructors will see a list of the attachments. They can view them, download them, or open them in another tab to view.

#### ASSIGNMENT TOOL UPDATE

Learn more about the new Assignment [Experience](https://www.tntech.edu/citl/pdf/newassignmentexperience.pdf) that was released in June.

Visit our website to learn about other iLearn [updates](https://www.tntech.edu/ilearn/ilearn-features-updates.php).

## FALL FACULTY [WORKSHOP](https://www.tntech.edu/citl/programs/whats-happening.php) SERIES

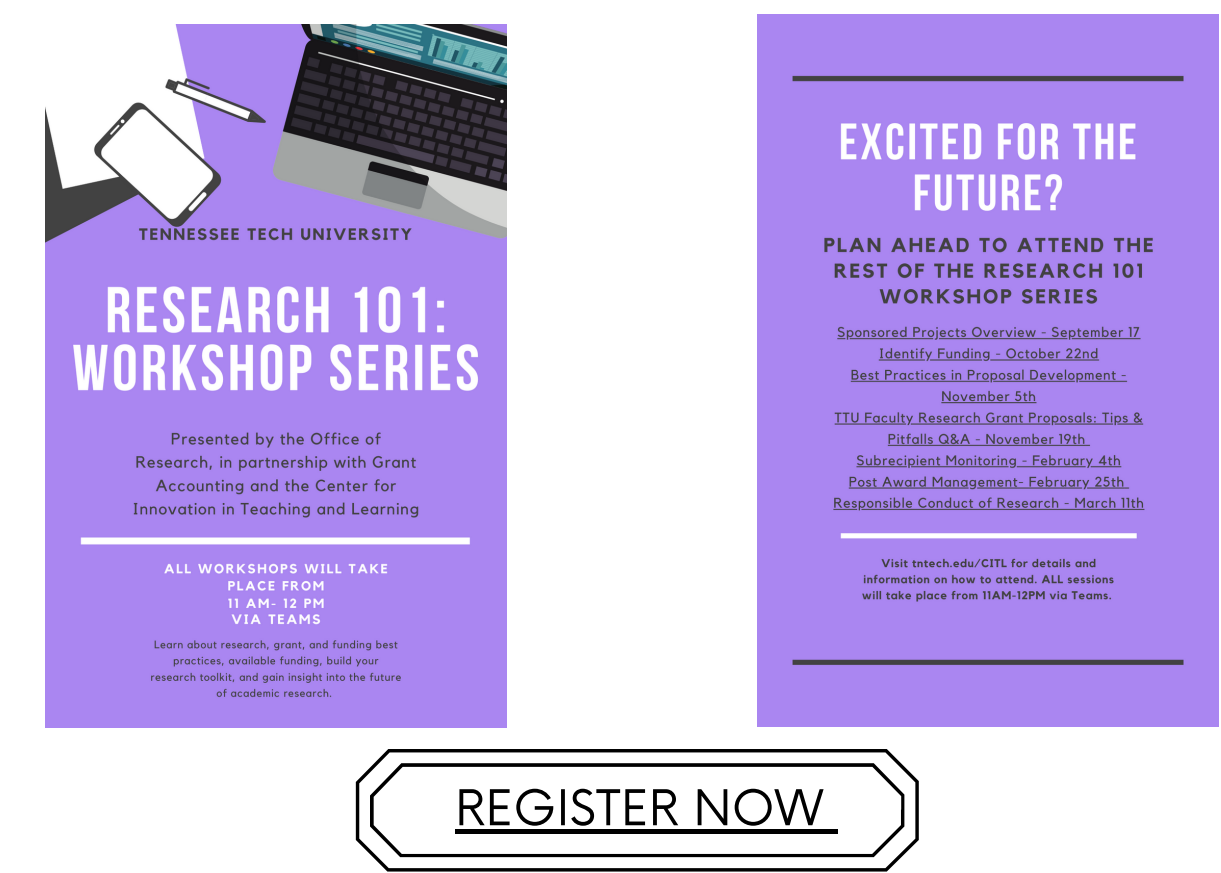

Register now to participate in the next session of the Research 101: Workshop Series-Identifying Funding. During this session participants will walk through the process for identifying funding including learning more about funding resources such as SPIN, Grants.gov, and Cornerstone OpsWATCH.

931-372-6950 | citl@tntech.edu | tntech.edu/citl